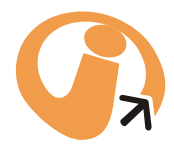

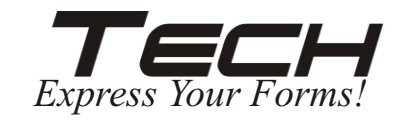

# Visual EDI *Desktop*

#### **Visual EDI Desktop is for you if you...**

 $\bigcirc$  need an intuitive, full-featured tool for integrating Electronic Data Interchange (EDI) capabilities into existing applications

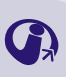

want a flexible, scalable solution to initiate or expend your Electronic Commerce (EC) program

### **As you investigate EDI solutions, ask yourself:**

- Will it be easy to setup?
- Will it integrate easily into our existing Back-Office system?
- Will it simplify our ability to manage and troubleshoot when transaction-related problem occur?
- Will it perform day-to-day operations reliably?

*Choose the system that best answers these questions, and you'll have the best solution for your requirements: Visual EDI Desktop!*

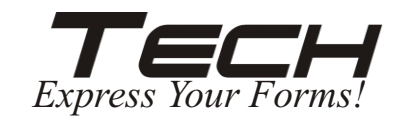

# Visual EDI *Desktop*

With Visual EDI Desktop, you define the structure of incoming and outgoing data files, create hierarchies, and define the relationships between the files by mapping the components of one to another. Because it enables you to map one input file to multiple output files, you can create a single host application file while satisfying the requirements of all your different trading partners. With point and click interface, you can run the translator, initiate communications, define schedules for unattended processes, or start user-defined applications to enable fully automatic operation.

#### **What does that mean to you?**

#### **Customized Solutions:**

Visual EDI Desktop offers advanced functionality so that together we can tailor each step of your EC program to your requirements. The mapping options alone include cross-nested looping, qualifier loop mapping, mapping by data value, or mapping by data search. Other modules offer similar flexibilities.

#### **Easy set-up:**

Visual EDI Desktop is communications independent, and works with any communications package and network service. Read-receipt pass through and clear error messages enable administrators to quickly pinpoint and rectify problems.

#### **Reliable translations:**

Behind the scenes, Visual EDI Desktop assembles the elements of your files, as well as trading partner and communications information, translates them into the correct EDI format, and sends them in accordance with your schedule. The technical excellence by which Visual EDI Desktop accomplishes this task is the hallmark of all our products.

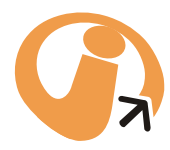

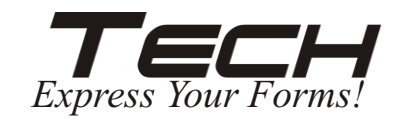

# Ezitrade.com

#### **Ezitrade is for you if you...**

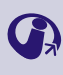

Are just getting started with EDI and need a fast, inexpensive, easy way to trade with partners who are requiring you to become EDI compliant

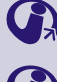

Want the benefit of using an Internet service on an as-needed basis

Have an existing EDI program and want more of your trading partners to use it

### *Specifications...*

### **User Interface**

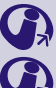

Standarized browser forms compatible with trading partners' EDI specifications.

Ezitrade account access control via required User ID and password

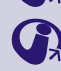

Secure connections over the Internet between user and server

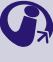

Menu's for receiving and sending transactions, updating user profiles, and current billing information

Choice of sending transactions immediately or on a scheduled basis

#### **Ezitrade Server**

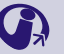

Translates browser forms received from users to EDI transactions for trading partners

Translates EDI transactions received from trading partners to browser forms for users

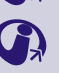

Manages delivery and receipt of EDI transactions with trading partners using Value Added Networks or the Internet

Works with all X12, UCS, VICS, WINS, and EDIFACT transaction sets

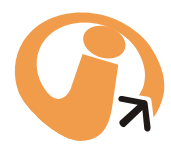

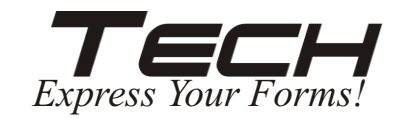

# Ezitrade.com

## *Ezitrade brings trading partners together*

#### **For new EDI users: The easy way to comply**

Ezitrade is the answer when a trading partner requires you to use Electronic Data Interchange (EDI) formats to send and receive Purchase Orders, Invoices, or other business documents. Now, instead of purchasing software and contracting with a third party to transmit your EDI messages, you can conduct business over the Internet - inexpensively and quickly. Using a PC with access to the Internet, you simply log on to ezitrade's secure site and type your information into pre-established forms. The ezitrade server translates the information into your partner's required EDI format and delivers the transaction to you. Instant compliance!

#### **For EDI leaders: Get more trading partners to use EDI**

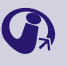

 $\mathbf{C}$ 

When you want your trading partners to communicate with you using EDI, you have three choices: keep asking, charge non-compliance fees - or make it easy for them.

When you recommend ezitrade to your trading partners, you make it easy for them to comply with your request to use EDI. There are no overwhelming up front costs, no steep learning curve, and no complexity. Ezitrade is s simplified solution that guarantees compliance with your existing EDI program. In short, there's no reason not to comply. So you reap the cost-saving benefits of a higher proportion of EDI-compliant trading partners immediately.

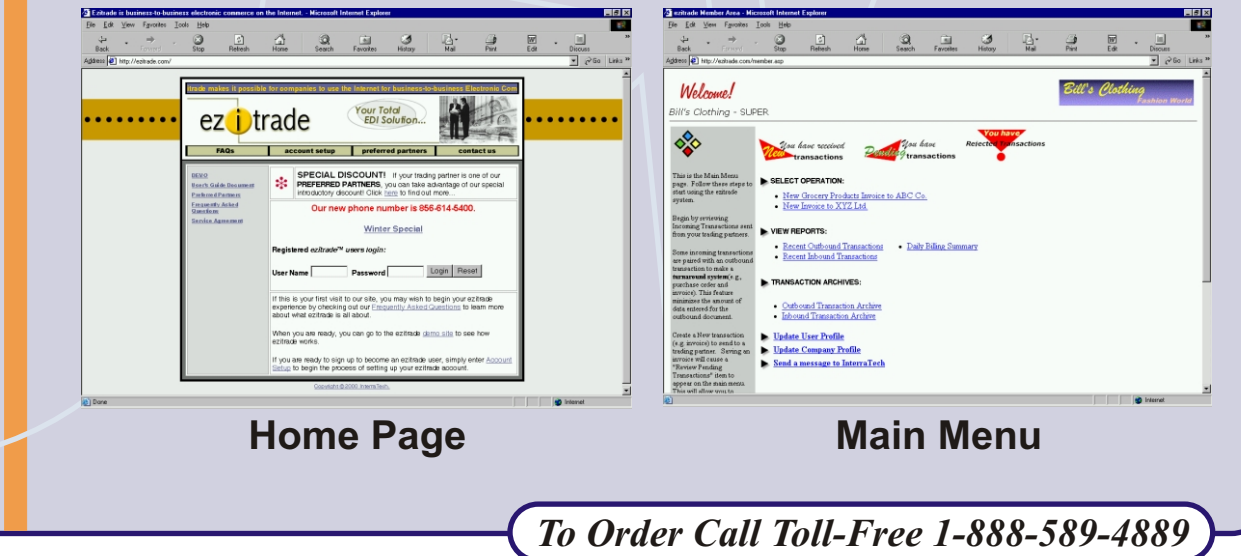

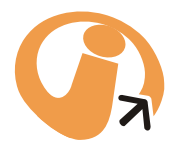

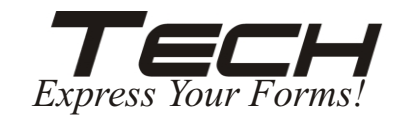

# Ezitrade.com

#### **How ezitrade service works:**

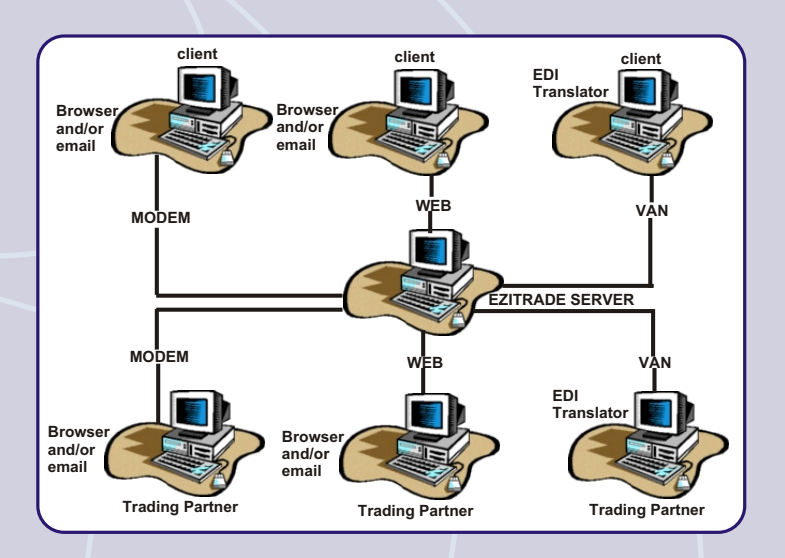

#### **Ezitrade is a secure website**

Users log onto the site over the Internet or by modem, and fill in predetermined forms for each type of transaction and trading partner. Click on the submit button and the form is automatically formatted to EDI standards and delivered to your trading partner by the ezitrade server.

The trading partner receives a standard EDI message, in the correct format and through the correct network, from the ezitrade server. Return transactions are translated from EDI and delivered to the ezitrade subscriber.

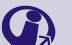

 $\mathcal{L}$ 

Ezitrade provides full message-status reporting at both ends of the transaction.

#### **How do I get started?**

Getting up to speed on ezitrade is fast and easy. Call or visit our website at http://www.ezitrade.com, and we'll set up your customized account with exactly the forms you need, in the correct EDI formats, for each of your trading partners.